# **DP700 Руководство по началу работы N**

Для загрузки полного руководства посетите веб-сайт:

**http://newall.com**. Щелкните раздел "Техническая поддержка" для

входа на страницу загрузки.

## **Предупреждение**

Для подключения к электрической сети используется внешний блок питания и отсоединяемый сетевой шнур (поставляется в комплекте). Если используется другой сетевой шнур, он должен соответствовать сетевым розеткам C5, 10 А с ЗАЗЕМЛЕНИЕМ и выдерживать ток не менее 10 А.

Если вилка не подсоединена к сетевому шнуру или неподходящего типа, следует использовать вилку с ЗАЗЕМ-ЛЕНИЕМ, удовлетворяющую действующим спецификациям для вилок и розеток.

DP700 можно использовать только с аналоговыми преобразователями Newall Spherosyn и Microsyn.

Перед открытием устройства его следует отключить от электросети; эту процедуру должен выполнять квалифицированный специалист.

Перед подключением преобразователя отключите электропитание (извлеките вилку из розетки)

#### **Технические характеристики**

**Класс защиты -** IP40 (отдельное устройство)

**Относительная влажность —** максимум 95% при

По истечении срока эксплуатации следует утилизировать DP700 безопасным способом, приемлемым для

Корпус устройства пригоден к переработке. Следуйте правилам утилизации, принятым в вашем регионе.

**Условия эксплуатации Рабочая температура Температура хранения** от  $-10$  °C до  $+50$  °C

температуре до 31 °C

электронных приборов.

**Утилизация**

IP54 (с креплением на панели)

**Электротехническая информация** Директива ЕС 73/23/EEC (директива по низковольтному оборудованию) BS EN 55022:1998 Класс B BS EN 55024:1998

**Входное напряжение блока питания (в комплекте)** 100–240 В (47–63 Гц)

**Выбирается внешним переключателем** Выходное напряжение 15 В (постоянное напряжение)

**Входное напряжение для DP700** 15–24 В (постоянное напряжение) ±10%

Соответствует директиве по низковольтному оборудованию

Примечание. Newall Measurements Systems сохраняет за собой право изменять характеристики без уведомления.

#### **Подключения**

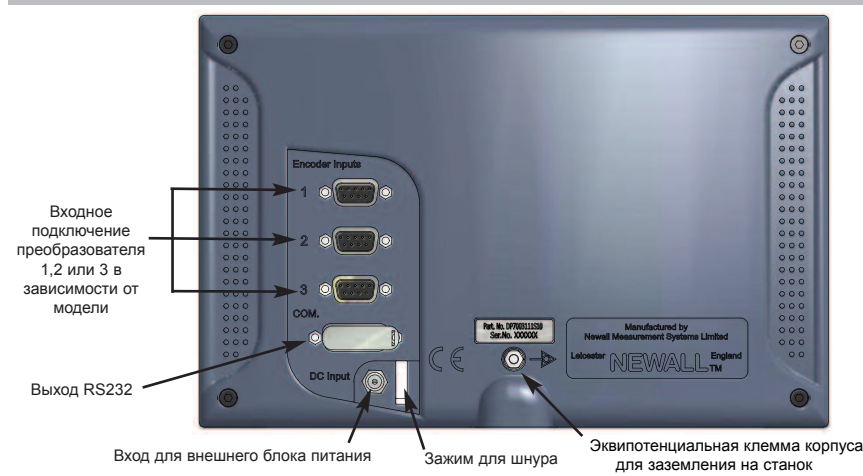

### **ГЛАВНЫЙ ОФИС**

#### **Newall Measurement Systems Ltd.**

Technology Gateway, Cornwall Road South Wigston Leicester LE18 4XH United Kingdom Тел.: +44 (0)116 264 2730 Факс: +44 (0)116 264 2731 Эл.почта: sales@newall.co.uk Веб-сайт: http://newall.com

### **Newall Electronics, Inc.**

1778 Dividend Drive Columbus, OH 43228 Тел.: +1 614 771 0213 Факс: +1 614 771 0219 Эл.почта: sales@newall.com Веб-сайт: http://newall.com

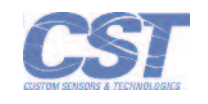

Полную копию руководства можно получить бесплатно по запросу 023-81360-RU/0

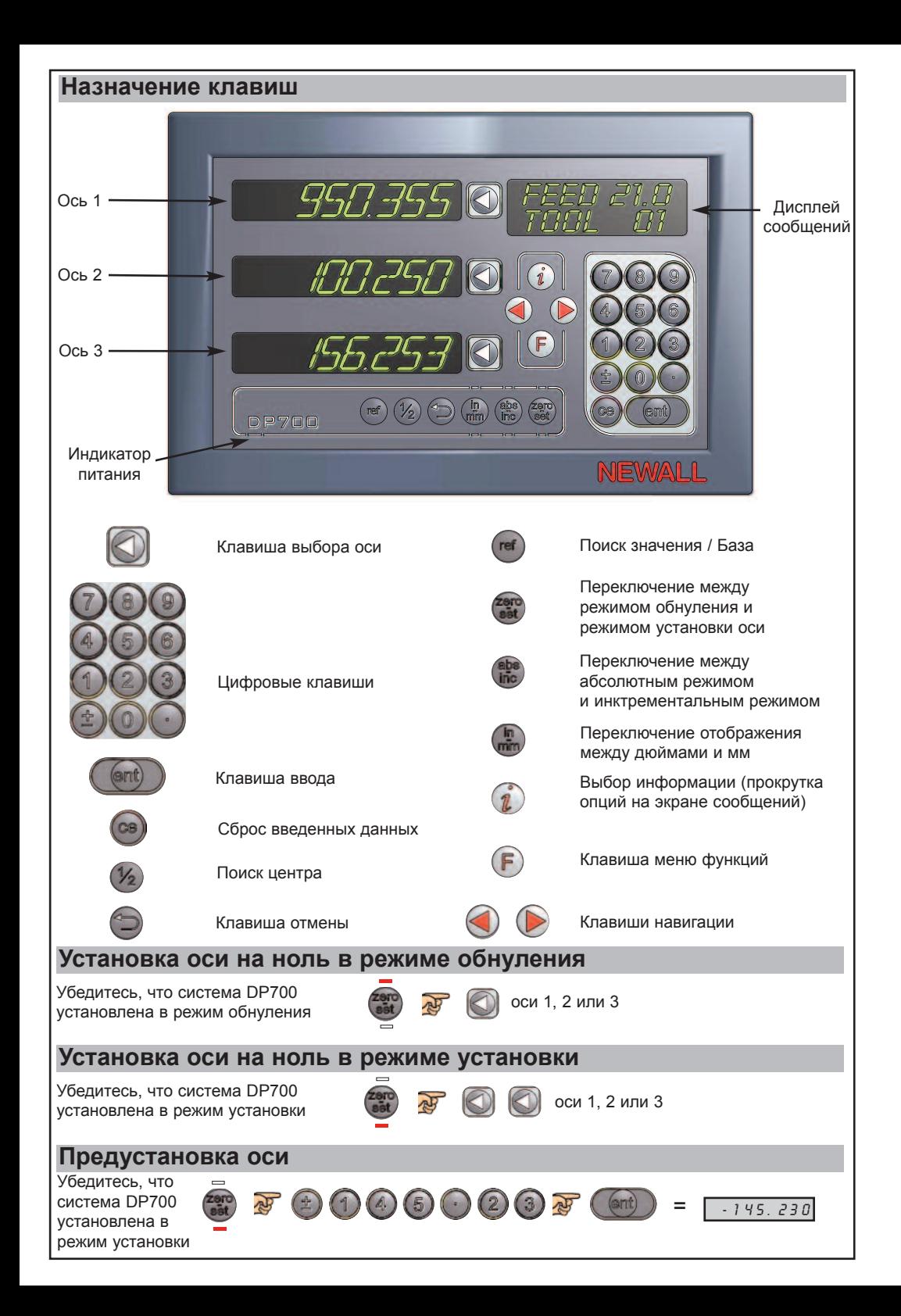

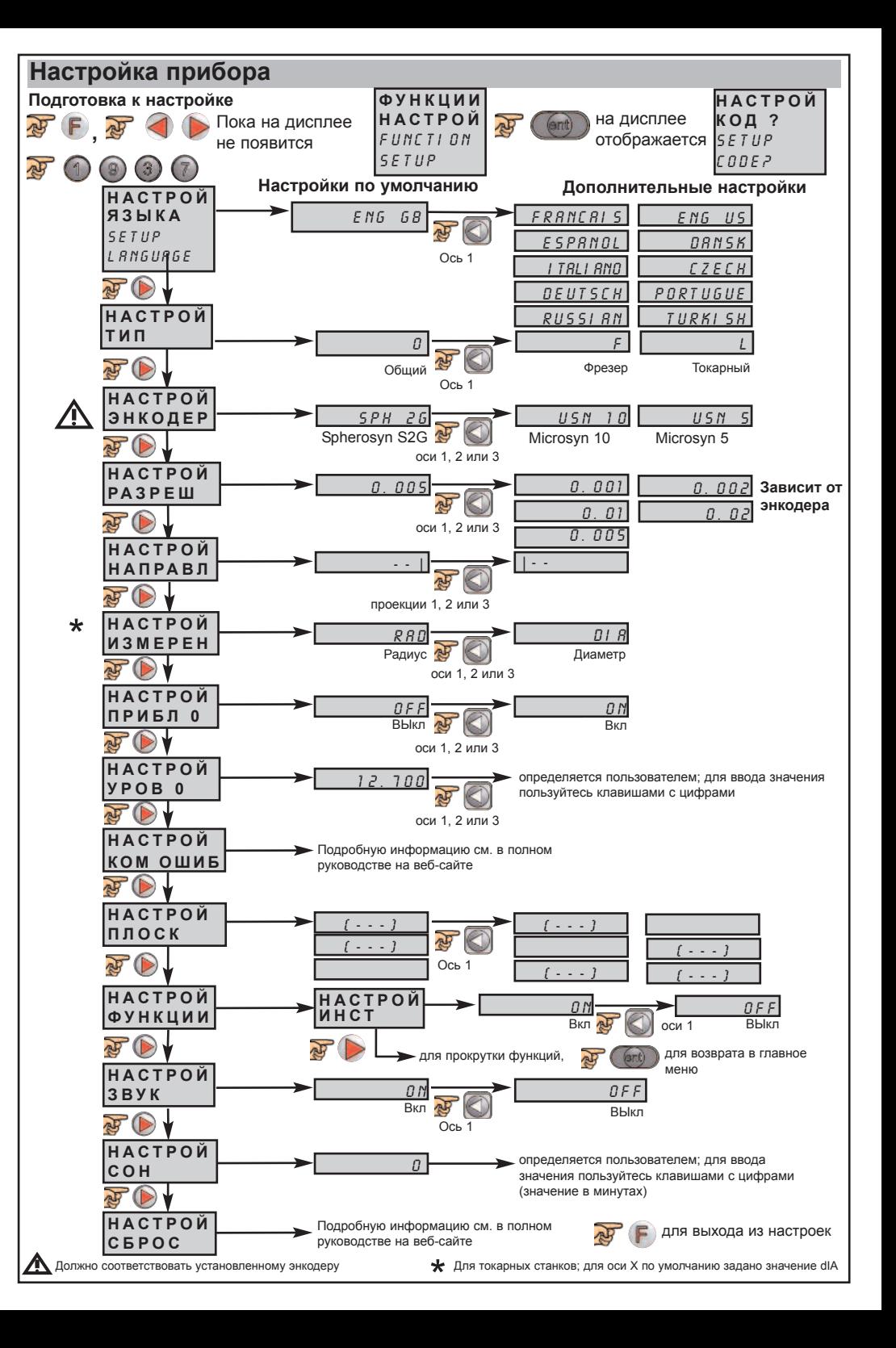